### **The [etextools](http://www.ctan.org/tex-archive/macros/latex/contrib/etextools/) package**

### <span id="page-0-0"></span>**An e-TeX package providing useful tools for LaTeX Users and package Writers**

**Florent CHERVET [florent.chervet@free.fr](mailto:florent.chervet@free.fr) Version 2** *θ* **15 août 2009**

### **Contents**

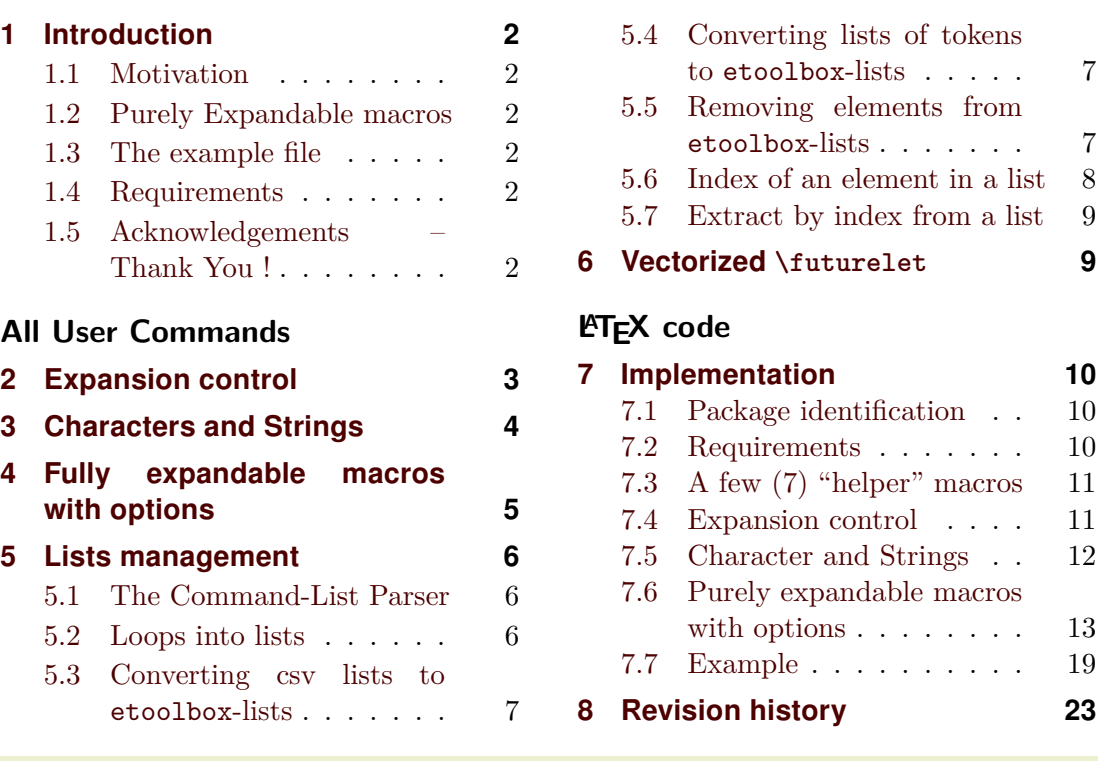

### $\triangle$  Abstract $\triangle$

The etextools package is based on the etex and etoolbox packages and defines more tools for LATEX Users or package Writers. Before using this package, it is highly recommended to read the documentation (of this package and...) of the etoolbox package.

This package requires the etex package from David Carlisle and the etoolbox package from Philipp Lehman. Both of them are available on CTAN under the /latex/contrib/ directory <sup>1</sup> .

The main contributions of this package are :

- the [\expandnext](#page-2-0) macro and the [\ifempty](#page-3-0) and [\xifempty](#page-3-0) macros
- the ability to define fully expandable macros with parameter and/or star version (with a small restriction) – see [\FE@testopt](#page-4-0), [\FE@ifstar](#page-4-0)
- a Command-List Parser constructor that uses this new feature : command-list parsers are fully expandable: [\csvloop](#page-5-0), [\listloop](#page-5-0), [\toksloop](#page-5-0) and more...
- four macros that are lacking from the etoolbox package for removing elements from lists : [\listdel](#page-6-0) and [\listgdel](#page-6-0), [\listedel](#page-6-0), [\listxdel](#page-6-0)
- get the index of an item in a list: [\getlistindex](#page-7-0) and [\xgetlistindex](#page-7-0) and con-versely the item at a given position in a list: [\getlistitem](#page-8-0)
- a vectorized form of \futurelet: [\collecttoks](#page-8-0) is a standard token scanner.

→ To get the documentation, run (twice): pdflatex etextools.dtx

→ To get the package, run: etex etextools.dtx The .dtx file is embeded in this pdf thank to embedfile by H. Oberdiek.

<sup>&</sup>lt;sup>1</sup>This documentation is produced with the **1txdockit** classe and package by Philipp Lehman using the DocStrip utility.

### <span id="page-1-0"></span>**1 Introduction**

### **1.1 Motivation**

The first motivation for this package was to define a list-parser macro:

- just like the \docsvlist and \dolistloop macros from etoolbox
- fully expandable (i.e., in an \edef)
- that take the auxiliary command(s) (\do in etextools) as an optional argument.

As a result, a method for defining fully expandable macros with optional parameter is built here.

### **1.2 Purely Expandable macros**

 $\sum$  The fully expandable (or purely expandable) commands defined in this package can be easily spotted with the special marker displayed here in the margin for information.

Go directly to the implementation of a command by clicking on the symbol displayed here in the margin for information.

 $\bigcirc$  Now from the implementation, you can return to the description section just by clicking on the symbol displayed here in the margin for information.

### **1.3 The example file**

The example file provided with etextools illustrates the macros defined here.

### **1.4 Requirements**

This package requires the packages etex package by David Carlisle and etoolbox by Philipp Lehman.

### **1.5 Acknowledgements – Thank You !**

Thanks to Philipp Lehman for the etoolbox package (and also for this nice class of documentation). Much of my work on lists are based on his work and package.

# **All User Commands**

### **2 Expansion control**

<span id="page-2-0"></span> $\text{Cstoken}{}({\text{first parameter of cstoken}}$  $\text{Cstoken}{}({\text{first parameter of cstoken}}$  $\text{Cstoken}{}({\text{first parameter of cstoken}}$ 

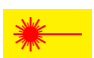

We often want a control sequence to be expanded after its first argument. For example,<br>if you want to test if a command \foo has a blank replacement text you will say:

```
\expandafter\ifblank\expandafter{\foo}{\true part\}}{\false part\}}
```
With \expandnext you'll just have to say:

\expandnext\ifblank{\foo}{ $\{true\ part\}$ }{ $\{false\ part\}$ }

Now observe the following game :

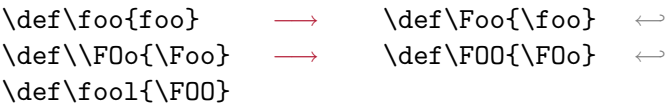

Guess how many \expandafter are needed to test "\ifblank{foo}" directly from \fool ???

\expandnext solves this problem : \fool has 5 degrees of expansion until it expands to "foo", therefore exactly 5 \expandnext are required. The solution is:

\expandnext\expandnext\expandnext\expandnext\expandnext\ifblank{\fool}

Other example: suppose you want to define a macro \detokenizecs{\*csname*}} that expands to the detokenized content of \csname  $\langle csname \rangle$ \endcsname. Without \expandnext you will have to say:

\expandafter\expandafter\expandafter\detokenize

\expandafter\expandafter\expandafter{\csname \csname}\endcsname}

 $six \exp{andafter(s)}$ . With  $\exp{andnext}$  you just have to say:

\expandnext\expandnext\detokenize{\csname #1\endcsname}

### $\langle$  $\langle$  $\langle$ **hoexpandcs** $\{\langle \text{csname} \rangle\}$

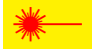

In an expansion context (\edef) we often want a control sequence whose name results from the expansion of some macros and/or other tokens to be created, but not expanded at that point. Roughly:

\edef{\noexpandcs{<balanced text to be expanded as a cs-name>}} will expand to: \"cs-name" but this (new) control sequence itself will not be expanded. A typical use is shown in the following code:

- → \edef\abc{\noexpandcs{abc@\@gobblescape\controlword}}
- → if equivalent to: \def\abc{\abc@controlword}.

\noexpandcs may be abbreviated f.ex. in \'#1' in \edef that take place in a group.

## **\noexp[a](#page-10-0)ndafter** and a set of the control of the control of the control of the control of the control of the control of the control of the control of the control of the control of the control of the control of the control

 $\sum$  \noexpandafter only means \noexpand\expandafter and is shorter to type.

This command is used in the definition of [\DeclareCmdListParser](#page-5-0).

## **3 Characters and Strings**

<span id="page-3-0"></span> $\left\{\langle string \rangle\}$  $\left\{\langle string \rangle\}$  $\left\{\langle string \rangle\}$ { $\langle true \rangle$ }{ $\langle false \rangle$ }

 $\gamma$  \ifempty is similar to \ifblank but it test if a string is really empty (it shall not contain any character nor spaces). To test if the replacement text of a macro is empty, one may use \ifempty in conjunction with [\expandnext](#page-2-0):

\expandnext\ifempty{\macro}  $\langle true \rangle$ 

\ifempty is based on \detokenize and accept anything in its argument.

 $\{x \text{if empty} \{\langle string \text{ or } cs-token \rangle\} \{\langle true \rangle\} \{\langle false \rangle\}$  $\{x \text{if empty} \{\langle string \text{ or } cs-token \rangle\} \{\langle true \rangle\} \{\langle false \rangle\}$  $\{x \text{if empty} \{\langle string \text{ or } cs-token \rangle\} \{\langle true \rangle\} \{\langle false \rangle\}$ 

 $_{\text{Diff}} \sum$  \xifempty is similar to \ifempty but the argument is expanded during comparison.

\def\x{\@empty}\def\y{}  $\langle x \text{imply} \cdot \langle true \rangle \langle false \rangle$ 

The macro is based on the \pdfstrcmp primitive.

### $\hat{\theta}$  $\hat{\theta}$  $\hat{\theta}$

 $\sum$  \ifnotempty reverses the test of \ifempty

### $\xifblank{\langle string \rangle}{\langle true \rangle}{\langle false \rangle}$  $\xifblank{\langle string \rangle}{\langle true \rangle}{\langle false \rangle}$  $\xifblank{\langle string \rangle}{\langle true \rangle}{\langle false \rangle}$

\xifblank is similar to \ifblank except that the *\string*} is first expanded with \protected@edef.

### $\left\{\langle string1 \rangle\}$  $\left\{\langle string1 \rangle\}$  $\left\{\langle string1 \rangle\}$  { $\langle string2 \rangle$ } { $\langle true \rangle$ } { $\langle false \rangle$ }

 $\left\{\left(\frac{\theta}{\frac{string}{\frac{time}{\frac{false}{}}}\right.}\right\}$ 

 $\gamma$  \iffirstchar compares the character codes of the **first** characters of each  $\langle string \rangle$ .<br>The comparison is *catcode agnostic* and the macro is fully expandable. Neither  $\langle string1 \rangle$  nor  $\langle string2 \rangle$  is expanded before comparison. Example:

\iffirstchar \*{\*hello\*}{begins with a star}{begins with something else}

Alternatively, you may use the \ifstrmatch test.

There is a "special" use of this command when one want to test if a  $\langle string \rangle$  begins with an *escape* character  $( \nabla )$  one may say:

\iffirstchar \@backslashchar{\*string*}} or even easier: \iffirstchar  ${\f(\text{string})}$ 

Please note that the tests:

 $\left\{\left( \infty \right) \in \mathcal{H} \right\}$ and: \iffirstchar {}{}

are **always expanded into**  $\langle false \rangle$  (for consistency with the shortcut-test for \@backslashchar).

### $\{ \frac{\langle string1 \rangle}{\langle string2 \rangle} \}$  $\{ \frac{\langle string1 \rangle}{\langle string2 \rangle} \}$  $\{ \frac{\langle string1 \rangle}{\langle string2 \rangle} \}$   $\{ \frac{\langle frag2 \rangle}{\langle false \rangle} \}$

 $\mathcal{P}$  \ifsinglechar performs the test \iffirstchar but only if  $\langle string2 \rangle$  has one single character.

Note that there is a small difference if you run on  $pdfTx$  or on another system:

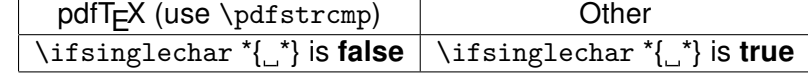

But: \ifsinglechar  $*\$ } is always false.

 $\tilde{\tau}_{\frac{\langle string1 \rangle}{\langle string2 \rangle}}({\langle true \rangle}{\langle false \rangle})$  $\tilde{\tau}_{\frac{\langle string1 \rangle}{\langle string2 \rangle}}({\langle true \rangle}{\langle false \rangle})$  $\tilde{\tau}_{\frac{\langle string1 \rangle}{\langle string2 \rangle}}({\langle true \rangle}{\langle false \rangle})$ 

\iflastchar compares the end of  $\langle string2 \rangle$  with the totality of  $\langle string1 \rangle$  ( $\langle string1 \rangle$  is not necessarily a single character but the macro has been designed for this purpose first, hence the name).

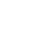

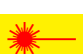

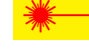

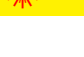

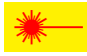

\iflastchar is NOT purely expandable (use [\ifstrmatch](#page-3-0) for purely expandable test).

<span id="page-4-0"></span> $\{ \frac{\langle string1 \rangle}{\langle string2 \rangle} \}$  $\{ \frac{\langle string1 \rangle}{\langle string2 \rangle} \}$  $\{ \frac{\langle string1 \rangle}{\langle string2 \rangle} \}$   $\{ \frac{\langle f_1 \rangle}{\langle false \rangle} \}$ 

 $_{\text{ndfTx}}$  \ifstrcmp is the LATEX form of \pdfstrcmp primitive.

Neither  $\langle string1 \rangle$  not  $\langle string2 \rangle$  is expanded during comparison. The comparison is catcode agnostic (use of *\detokenize* ).

 $\{ \begin{array}{c} \text{firstmatch}\{\text{pattern}\} \text{firstmatch}\end{array} \}$  $\{ \begin{array}{c} \text{firstmatch}\{\text{pattern}\} \text{firstmatch}\end{array} \}$  $\{ \begin{array}{c} \text{firstmatch}\{\text{pattern}\} \text{firstmatch}\end{array} \}$ 

 $_{\text{ndfTx}} \times$  \ifstrmatch is based on the \pdfmatch primitive that implements POSIX-regex.

You can test the last character of a string in a purely expandable way by:

 $\left\{ \star \right\}$  \ifstrmatch $\left\{ \left\{ \star \right\} \right\}$ 

for example to test \*.

### **4 Fully expandable macros with options**

Now with the macro \ifsinglechar it becomes possible to write fully expandable macros with an option, provided that this macro has at least one non-optional argument, as far as we don't use \futurelet nor any assignation. The "trick" is the following:

\def\MacroWithOption#1{\ifsinglechar[{#1}

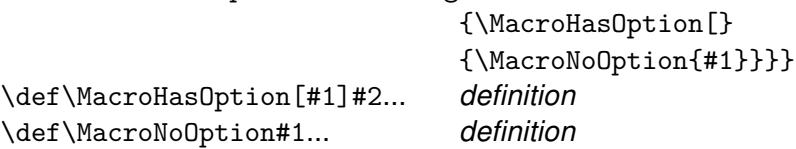

Moreover (in the style of \@testopt):

\def\MacroWithOption#1{\ifsinglechar[{#1}}

{\MacroHasOption#1} {\MacroHasOption[default]{#1}}}

 $\text{FE@testopt}\{\langle argument\ to\ be\ tested\rangle\}\{\langle commands\rangle\}\{\langle default\ option\rangle\}$  $\text{FE@testopt}\{\langle argument\ to\ be\ tested\rangle\}\{\langle commands\rangle\}\{\langle default\ option\rangle\}$  $\text{FE@testopt}\{\langle argument\ to\ be\ tested\rangle\}\{\langle commands\rangle\}\{\langle default\ option\rangle\}$ 

\FE@testopt mimics the behaviour of \@testopt but is Fully Expandable (FE) and can be used as follow:

\def\MacroWithOption#1{\FE@testopt{#1}\MacroHasOption{default}}

Note that \MacroWithOption must have at least one mandatory argument.

\FE@testopt is used in the definition of [\DeclareCmdListParser](#page-5-0).

 $\F{E@ifstar}{\langle argument to be tested}\f{\langle star-commands\rangle}{\langle non-star\ commands\rangle}$  $\F{E@ifstar}{\langle argument to be tested}\f{\langle star-commands\rangle}{\langle non-star\ commands\rangle}$  $\F{E@ifstar}{\langle argument to be tested}\f{\langle star-commands\rangle}{\langle non-star\ commands\rangle}$ 

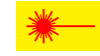

 $\sum$  Similarly, it becomes possible to mimic the behaviour of  $\text{Cifstar}$  but in a fully expandable(FE) way. \FE@ifstar can be used as follow :

\def\StarOrNotCommand#1{\FE@ifstar{#1}

{\StarredCommand}

{\NotStarredCommand}}

Remember that \StarredCommand and \NotStarredCommand must have at least one mandatory argument.

\FE@ifstar is used in the definitions of [\DeclareCmdListParser](#page-5-0), [\csvloop](#page-5-0), [\listloop](#page-5-0) and [\toksloop](#page-5-0).

 $\F{E@ifchar{\langle Variant Mark\n}Character}{\langle}$  $\F{E@ifchar{\langle Variant Mark\n}Character}{\langle}$  $\F{E@ifchar{\langle Variant Mark\n}Character}{\langle}$  haracter<sup>}</sup>}{\argument to be tested}}{\special-commands}} {\normal-commands}

As a generalisation of \FE@ifstar etextools provides \FE@ifchar for use with other variants than the star-form.

For example, to define a ' **+** ' variant:

```
\def\SpecialMacro#1{\FE@ifchar+{#1}
                        {\SpecialFormMacro}
                        {\NormalFormMacro}}
```
<span id="page-5-0"></span>\SpecialMacro must have at least one mandatory argument.

### **5 Lists management**

### **5.1 The Command-List Parser**

The etoolbox package provides a way to define list parsers a fully expandable macros: the list parser is able to expand the auxiliary command \do on each item of a list.

Here we provide a \DeclareCmdListParser macro that is compatible and slightly different, because the auxiliary command is not necessarily \do. Such a command-listparser is fully expandable.

The idea is that if \csvloop has been defined as a command-parser then, thank to the fully expandable macro \FE@testopt we can call for expansion:

\csvloop\*{item,item,...} as a shortcut for \csvloop\*[\do]{item,...}

or: \csvloop\*[\listadd\mylist]{item,item,...}

for example to convert the csv-list into internal etoolbox list.

The star-form of \csvloop will be explained below.

### \Decl[a](#page-13-0)reCmdListParser{\*command*\}{\separator\}

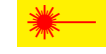

\DeclareCmdListParser acts in the same way as etoolbox-\DeclareListParser and the command-list-parser are sensitive to the category code of the  $\langle separator \rangle$  *(whichis-not-necessarily-a-single-character-and-shall-not-be-a-*&*-with-a-catcode-of-3)*.

A Command-List-Parser is then defined as a purely expandable macro. It has a star form for the case of the list given is already expanded, and a *normal form* if the list is given as a macro name.

You may then use the following syntaxes:

```
\CmdListParser\mylist
    \CmdListParser*{item\langle sep \rangleitem\langle sep \rangleitem}
    \CmdListParser[\Commands]\mylist
or: \CmdListParser*[\Commands]{item/sep\item/sep\item}
```
### **5.2 Loops into lists**

Now we have to declare two command-list-parsers : \listloop for etoolbox lists and \csvloop for comma-separated lists.

**\csvloop**[h*auxiliary commands*i]{h*csvlistmacro*i} [a](#page-14-0)

 $\cos\theta$  [ $\{auxiliary\ commands\}$ ] { $\{item,item,item,...$ }

\listloop[ $\{auxiliary\ commands\}$ ]{ $\{listmacro\}$ }

 $\langle$ **listloop\***[ $\langle$ *auxiliary commands*}] $\{\langle$ *expanded list*}}

 $\text{toksloop}$ [ $\{auxiliary\ commands\}$ ]{ $\{tokenslistmacro\}$ }

 $\text{lossloop*}[\langle auxiliary\ commands \rangle] {\langle list\ of\ tokens \rangle}$ 

O \listloop acts exactly as etoolbox-\dolistloop with an optional argument to change the default auxiliary command \do to apply to each item of the list :

\listloop\mylist is \listloop[\do]\mylist and is also \dolistloop\mylist \csvloop\csvlist is \csvloop[\do]\csvlist and is also: ←*-*

\expandafter\docsvlist\expandafter{\csvlist}

<span id="page-6-0"></span>The token list is a list without delimiter.

### **5.3 Converting csv lists to etoolbox-lists**

```
ac{\frac{1}{\frac{\text{softmax}{\text{softmax}(}}\right}}
```
\csvtolist\*{\listmacro\}{\item,item,item...\}

\csvtolist converts a comma separated list into an internal etoolbox list. It is useful to insert more than one item at a time in a list. Those macros are not fully expandable because of the redefinition of  $\langle\textit{listmacro}\rangle$  done by  $\textit{listadd...}$ 

It's also the first application of the [\csvloop](#page-5-0) macro just defined.

```
add{\\istmacro\}}{\\csvlistmacro\}}
```
\csvtolistadd\*{\listmacro\}{\item,item,item...\}

\csvtolistadd acts similarly but does not reset the *(listmacro)* to \@empty.

### **5.4 Converting lists of tokens to etoolbox-lists**

```
\{ltokstolist\{/acro\}} \{/tokenslistmacro\}\text{tokstolist*}\{\langle listmacro\rangle\}\{\langle list \space of \space tokens\rangle\}
```
\tokstolist converts a list of tokens (no separator) into an internal etoolbox list.

It's also the first application of the [\toksloop](#page-5-0) macro just defined.

```
\{add\{\langle\mathit{listmacro}\rangle\}\{\langle\mathit{tokslistmacro}\rangle\}
```
 $\text{tokstolistadd*}\{\text{listmaro}\}\{\text{list of tokens}\}$ 

\tokstolistadd acts similarly but does not reset the *\listmacro*} to \@empty.

### **5.5 Removing elements from etoolbox-lists**

The etoolbox package provides \listadd, \listgadd and \listxadd commands to add items to a list. However, no command is designed to remove an element from a list.

```
anglelistdel{\langle}listmacro{\rangle}} {\langle}item{\rangle}
```

```
\{listgedel{\langle}listmacro\}}{\item}}
```

```
\{istedel{\listmacro}}{\item}}
```

```
\langlelistxdel{\listmacro}}{\item}}
```
The \listdel command removes the element  $\langle item \rangle$  from the list  $\langle listmacro \rangle$ . Note that the  $\langle\text{listmacro}\rangle$  is redefined after deletion:

Commands \listgdel and \listxdel are similar, except that the assignment (i. e., the redefinition of the list) is global; for the latter, the  $\langle item \rangle$  is first expanded using \protected@edef:

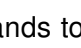

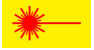

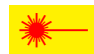

### **5.6 Index of an element in a list**

### **5.6.1 etoolbox-lists**

<span id="page-7-0"></span> $\setminus$ getlistindex $[\langle myindex \rangle]{\{ \langle item \rangle\}}$  $[\langle myindex \rangle]{\{ \langle item \rangle\}}$  $[\langle myindex \rangle]{\{ \langle item \rangle\}}$ 

 $\xgetlistindex[\langle myindex \rangle]{\{ \langle item \rangle\} {\langle listmacro \rangle\}}$ 

 $\text{leftinterval}$   $\{m\}$   $\{$   $\{item\}$ }{ $\{$   $\{list\}$ }

 $\xleftarrow{\textbf{xyetlistindex*}[\langle myindex\rangle]\{\langle item\rangle\}\{\langle list\rangle\}}$ 

Sometimes it is interesting to know at which offset in a list lies a given item. \getlistindex answers to this question. \xgetlistindex does the same thing but expands the  $\langle item \rangle$  while looking for it in the list.

The comparison is *catcode agnostic*.

As for the command-list-parser, the star versions are designed in case the list (in the second argument) is already expanded.

 $_{\text{DdfTFX}}$  When used on pdfT<sub>E</sub>X, \pdfstrcmp does the comparison and the macros are purely expandable:

- If  $\langle item \rangle$  is not found in the list,  $\Diamond$  etlistindex expands to 0
- If  $\langle item \rangle$  is found in first position then  $\getlistindex$  expands to 1 and so on.

Those macros are purely expandable only if \pdfstrcmp exists. Otherwise, the comparison is done with etoolbox-\ifstrequal and you shall use the optional argument to let the result in:

\getlistindex[\myindex]{\*item*}}{\*listmacro*}}

### N.B. If **\myindex** is not a counter it is (possibly re-)defined as macro.

### **5.6.2 Comma-separated lists**

```
\setminusgetcsvlistindexangle myindex \rangle] {\langle item \rangle} {\langle cusultmaro \rangle}\xgetcsvlistindex[\langle myindex \rangle]{\langle item \rangle}{\langle csvlistmacro \rangle}
 \getcsvlistindex*[\myindex}]{\item\}{\item,item,item,...}}
\xgetcsvlistindex*[\langle myindex \rangle]\{\langle item \rangle\}}{\langle item,item,item... \rangle}
```
This is the same as \getlistindex but for comma-separated lists.

As for the command-list-parser, the star versions are designed in case the list (in the second argument) is already expanded.

 $_{\text{ndfTx}}$  Those macros are purely expandable only if \pdfstrcmp exists.

Otherwise, use the optional argument to let the result in:

\getcsvlistindex\*[\myindex]{\*item*}}{\*item,item,item...*}}

 $\sum$  There is no x- version for those macros. They work in a different way: the comparison

If  $\mbox{div}$  is not a counter it is (possibly re-)defined as macro.

### **5.6.3 Lists of tokens**

 $\setminus$ gettokslistindex $[\langle myindex \rangle] {\langle item \rangle} {\langle tokenslistmacro \rangle}$  $[\langle myindex \rangle] {\langle item \rangle} {\langle tokenslistmacro \rangle}$  $[\langle myindex \rangle] {\langle item \rangle} {\langle tokenslistmacro \rangle}$ 

\gettokslistindex\*[\*myindex*}]{\*item*}}{\*list of tokens*}}

if done by \ifx and not \pdfstrcmp.

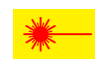

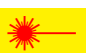

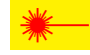

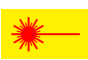

<span id="page-8-0"></span>Therefore, \gettokslistindex is always purely expandable, but for symmetry reasons, the optional form:

\gettokslistindex[\myindex]{\*item*}}{\*tokenslistmacro*}} and:\gettokslistindex\*[\myindex]{\*item*}}{\*list of tokens*}} are defined.

An interesting application is the following:

```
\ifcase \gettokslistindex*{R}{LORG}
     Not in the list: Error ?%
\or Here it's L%
\or Here it's O%
\or Here it's R%
\or Here it's G%
\fi
```
Please, refer to the examples...

### **5.7 Extract by index from a list**

#### **5.7.1 etoolbox-lists**

\getlistitem{\index |numexpr expression}}}{\listm[a](#page-17-0)cro\}  $\setminus$ getlistitem\*{*{index [numexpr expression}*}}{*{list}*}

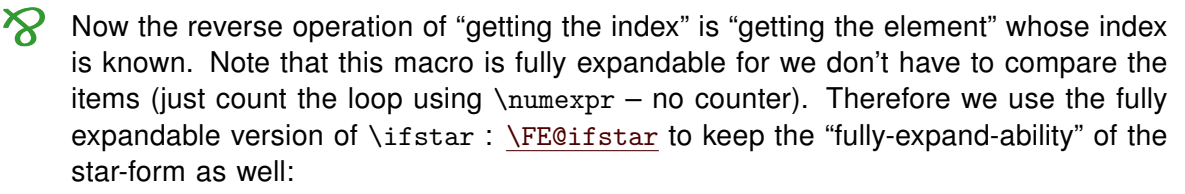

- If the  $\langle \text{index} \rangle$  is in the range  $[1 \dots n]$  then the macro expands to  $\langle \text{item} \rangle_n$
- If the  $\langle \text{index} \rangle$  is non positive or  $> n$  then the macro expands to nothing ({}).

### **5.7.2 Comma-separated lists**

 $\text{Vgetcsv}$ **listitem**{\*index [numexpr expression*}}  $\{\langle \text{csv} \rangle\}$  $\{\langle \text{csv} \rangle\}$  $\{\langle \text{csv} \rangle\}$ \getcsvlistitem\*{\index [numexpr expression]\}{\item,item,item,...}}

 $\gamma$  This is the same as \getlistitem but for comma-separated lists.

### **5.7.3 Lists of tokens**

\gettokslistitem{\index |numexpr expression}}}{\tokenslistm[a](#page-17-0)cro\} \gettokslistitem\*{\index |numexpr expression}}}{\list of tokens}}

 $\sqrt{8}$  The same as \getlistitem for list of tokens.

### **6 Vectorized \futurelet**

etextools defines a vectorized version of \futurelet. The idea is to say: \collecttoks\macro{\*list of allowed tokens*}}{\\summands to execute next\}

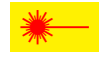

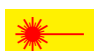

Then \collecttoks is a kind of simple scanner for tokens. It can be used to define an *undelimited macro* i.e., a macro that has no delimiter but whose content of arguments is restricted.

<span id="page-9-0"></span> $\cdot$ **\collecttoks**{ $\langle cs\text{-}token\rangle$  $\langle cs\text{-}token\rangle$  $\langle cs\text{-}token\rangle$ }{ $\langle list\ of\ tokens\rangle$ }{ $\langle commands\ to\ expand\ after\rangle$ }

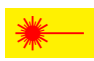

The macro \collecttoks will read the following tokens with \futurelet. If that token is in the allowed list, then it will append it to  $\langle cs\text{-}token \rangle$  and continue, scanning the tokens one after another.

Until it founds a token which is not in the list. Then it stops reading and execute the h*commands to expand*i. Those commands may use the \macro defined for analyse or whatever the user want.

As an application, it can be used to define an easy interface for \hdashline (the dashed lines in tabulars and arrays provided by the arydshln package): modifying \hline in order to give sense to the following:

\hline.. \hline-- \hline== \hline.- \hline.-. etc.

After having collected the allowed tokens with:

\collecttoks\nexttokens{.-=}{h*commands next*i} it is possible to test the pattern given using \pdfstrcmp and, for example, the **\switch** construction of the boolexpr package:

```
\switch[\pdfstrcmp{\nexttokens}]
\case{{..}}\hdashline[parameters]%
\case{{--}}\hdashline[parameters]%
\case{{==}}\hdashline[parameters]%
\case{[.-.}}\hdashline[parameters]%
\otherwise \original@hline%
\endswitch
```
**\switch** is purely expandable.

If you replace \pdfstrcmp by \ifstrequal, \switch works but is not purely expandable.

See boolexpr ([CTAN:macros/latex/contrib/boolexpr/](http://www.ctan.org/tex-archive/macros/latex/contrib/boolexpr/)) for more information on \switch.

## **LATEX code**

### **7 Implementation**

#### **7.1 Package identification**

```
1 \langle *package \rangle2 \NeedsTeXFormat{LaTeX2e}[1996/12/01]
3 \ProvidesPackage{etextools}
4 [2009/08/15 v2t e-TeX more useful tools for LaTeX package writers]
5 \csname ettl@onlyonce\endcsname\let\ettl@onlyonce\endinput
```
#### **7.2 Requirements**

This package requires the packages etex package by David Carlisle and etoolbox by Philipp Lehman.

```
6 \RequirePackage{etex,etoolbox}
```
<span id="page-10-0"></span>Furthermore, the space token must have its natural catcode (10) all along this package.

```
7 \let\ettl@AtEnd\@empty
8 \def\TMP@EnsureCode#1#2{%
9 \edef\ettl@AtEnd{%
10 \ettl@AtEnd
11 \catcode#1 \the\catcode#1\relax
12 \frac{\cancel{10}}{2}13 \catcode#1 #2\relax
14 }
15 \TMP@EnsureCode{32}{10}% space
16 \ifundef\pdfstrcmp{%
17 \TMP@EnsureCode{33}{9}% ! ignore
18 \TMP@EnsureCode{34}{14}% " comment
19 }{\TMP@EnsureCode{33}{14}% ! comment
20 \TMP@EnsureCode{34}{9}% " ignore
21 }
22 \AtEndOfPackage{\ettl@AtEnd\undef\ettl@AtEnd}
```
#### **7.3 A few (7) "helper" macros**

```
23 \long\def\ettl@afterelse#1\else#2\fi{\fi#1}
24 \long\def\ettl@afterfi#1\fi{\fi#1}
25\long\def\ettl@afterfifi#1\fi\fi{\fi\fi#1}
26\long\def\ettl@afterelsefi#1\else#2\fi\fi{\fi#1}
27 \long\def\ettl@afterorfi#1\or#2\fi{\fi#1}
```
 $\text{det}\$  and design a  $\text{EFT}$  Use of the pdfT<sub>E</sub>X primitive  $\text{det}\$  and design a  $\text{EFT}$  form.

28 \def\ettl@ifstrcmp#1#2{\csname @% 29 \ifnum\pdfstrcmp{#1}{#2}=0 first\else second\fi oftwo\endcsname}

\@gobblescape This sequence of command is very often used, even in latex.ltx. So it appears to be better to put it in a macro. It's aim is to reverse the mechanism of \csname...\endcsname:

30 \newcommand\*\@gobblescape{\expandafter\@gobble\string}

May be we could do better, testing first if the next token is a control sequence...

 \def\ettl@onlypdfTeX#1#2{\ifundef{#1} {\def#2{\PackageError{etextools}{\string#1\space primitive not found\MessageBreak pdfTeX seems not to be running} {\string#2\space works only if used with pdfTeX (requires \string#1)}}} 35 {}}

#### **7.4 Expansion control**

```
\langle \noexpandcs \noexpandcs may be abbreviated f.ex. in \langle #1' or \langle "#1" in \langle edef that take place in a group.
                 36 \newcommand*\noexpandcs[1]{\expandafter\noexpand\csname #1\endcsname}
\langle \noexpandafter \langle \noexpandafter only means \noexpand\expandafter and is shorter to type.
                 37 \newcommand\noexpandafter{\noexpand\expandafter}
   This code is not properly tricky but if you're eager to understand the job of each \bulletexpandafter, it's best to go straight at the log.
                 Note that the first argument of \expandnext must be a single \langle cstoken \rangle (for \expandafter
                 acts only on the first following token).
                 38 \newcommand\expandnext[2]{%
```

```
39 \ifx#1\expandnext
40 \ettl@afterelse\expandafter\expandafter\expandafter
41 \expandafter\@expandnext{#2}{\expandafter\expandafter\expandafter}%
42 \else\ettl@afterfi\expandafter#1\expandafter{#2}%
43 \{f_i\}44 \long\def\@expandnext#1#2#3{%
45 \ifx#1\expandnext
46 \expandafter\ettl@afterelse\expandafter\expandafter\expandafter
47 \expandafter\@expandnext{#3}{\expandafter#2#2}%
48 \else
49 \expandafter\ettl@afterfi#2#1#2{#3}%
50 \quad \text{If} i
```
#### **7.5 Character and Strings**

```
\ifempty \ifempty is based on \detokenize and can manage with any argument.
               51 \newcommand\ifempty[1]{\csname @\expandafter\ifx
               52 \expandafter\relax\detokenize{#1}\relax
               53 first\else second\fi oftwo\endcsname}
  \ifnotempty \ifnotempty is based on \detokenize and can manage with any argument.
               54 \newcommand\ifnotempty[1]{\csname @\expandafter\ifx
               55 \expandafter\relax\detokenize{#1}\relax
               56 second\else first\fi oftwo\endcsname}
   TeX \pdfstrumper and work with any argument.57\newcommand\xifempty[1]{\xifstrcmp{#1}{}}
               58 \ettl@onlypdfTeX\pdfstrcmp\xifempty
  \ifnotblank \ifnotblank reverses the test of \ifblank.
               59 \begingroup\catcode'\&=3\catcode'\:=12
               60 \ifcsundef{ifnotblank}{%
               61 \long\gdef\ifnotblank#1{\etb@ifblank@i#1&&\@firstoftwo\@secondoftwo:}}
               62 \relax\endgroup
   \xifblank Just expands the parameter using \protected@edef before testing for \ifblank:
               63 \newrobustcmd\xifblank[1]{\begingroup
               64 \protected@edef\@xifblank{\endgroup
               65 \noexpand\ifblank{#1}%
               66 }\@xifblank}
\iffirstchar \iffirstchar test if #1 and #2 begins with the same character.
               67 \newcommand\iffirstchar[2]{\csname @%
               68 \if \expandafter\@car\detokenize{#2}\relax\@nil\expandafter\@car\detokenize{#1}\stri
               69 \ifblank{#2}{second}{first}%
               70 \else second%
               71 \fi oftwo\endcsname}
Test if #2 is a single character equal to #1:
               72 \newcommand\ifsinglechar[2]{%
               Remember that neither \langle string1 \rangle nor \langle string2 \rangle is expanded.
               First: test if #2 is a single character:
               73 \csname @\ifblank{#2}{second}{%
               74 " \ifnum\pdfstrcmp{\detokenize{#1}}{\detokenize{#2}}=0<br>75 " \ifnum\pdfstrcmp{\detokenize{#2}}{\expandafter\@c
                           \ifnum\pdfstrcmp{\detokenize{#2}}{\expandafter\@car\detokenize{#2}\relax\@nil
               etextools ©<sup>\odot</sup>Florent Chervet
                                                                                         12 / 26
```
<span id="page-12-0"></span>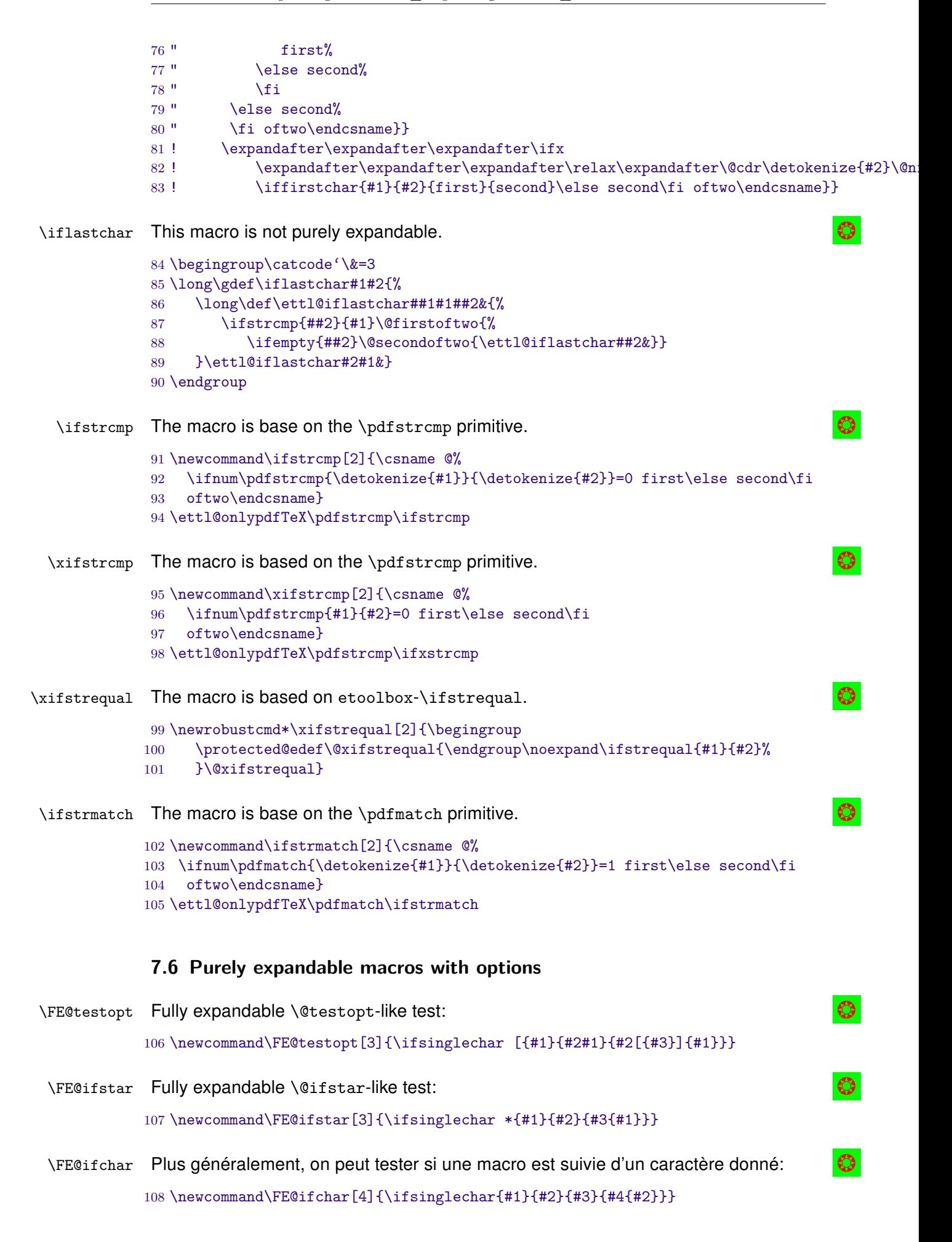

<span id="page-13-0"></span>\DeclareCmdListParser \DeclareCmdListParser acts in the same way as etoolbox-\DeclareListParser and the command-list-parser are sensitive to the category code of the  $\langle separation \rangle$ 

The command-list-parser will be defined only if it is definable:

109 \newrobustcmd\*\DeclareCmdListParser[2]{% 110 \@ifdefinable#1

111 {\expandafter\etextools@defcmdparser\expandafter{#1}{#2}}}

Then the job is done by \etextools@defcmdparser: we need the '&' to have a catcode of 3 and globally define the macro inside a purposeful group:

112 \begingroup\catcode'\&=3\catcode'\'=3

113 \gdef\etextools@defcmdparser#1#2{%

114 \begingroup

115 \def\'##1'{\expandafter\noexpand\csname ##1\endcsname}%

Now the parser definition is made inside an protected-\edef in order to expand control sequences names:

#### 116 \protected@edef\defineparser{\endgroup

Here we define the entry-point: we first test if the command was starred. This is possible because the list-parser has always a mandatory argument (the  $\langle\text{list}\rangle$  itself or the  $\langle\text{listmacro}\rangle$ ) :

117 \long\def#1####1{\noexpand\FE@ifstar{####1}

118  ${\text{\textdegree{}}\setminus\text{string}\text{\textdegree{}}\}$ 

119 {\'ettl@lst@opt\string#1'\noexpandafter}}%

Both starred and not-starred versions have an optional argument which is the auxiliary command, whose name is \do if not specified. It is possible to test the option for the same reason:

120 \long\csdef{ettl@lst@opt\string#1}####1####2{\noexpand\FE@testopt{####2} 121 {\'ettl@lst@@pt\string#1'{####1}}{\noexpand\do}}%

Definition of the parser with its arguments : [optional command]{list or listmacro}. If the starred version was used, then we do not have to expand the (mandatory)  $\langle list \rangle$ :

122 \long\csdef{ettl@lst@@pt\string#1}####1[####2]####3{% 123 ####1\'ettl@lst\string#1'####1{####3}{####2}}%

On the other hand, if the parser was not starred, the (mandatory)  $\langle\textit{listmacro}\rangle$  is expanded once:

ListParser is defined and leads to \'ettl@lst\string\ListParser' in all cases; here the  $\langle$ *list* $\rangle$  is in first position, the auxiliary commands come after, so we reverse the order and add a  $\langle separator \rangle$  in case the  $\langle list \rangle$  is empty:

```
124 \long\csdef{ettl@lst\string#1}####1####2{%
```
125 \'ettl@lst@\string#1'{####2}####1\unexpanded{#2}&}%

In the following macro, we extract the first item from the list (before the  $\langle separator \rangle$  #2), for treatment:

126 \long\csdef{ettl@lst@\string#1}####1####2\unexpanded{#2}####3&{%

Proceed with the first item, if not empty:

```
127 \noexpand\ifblank{####2}
```
128 {}

129 {\noexpand\ettl@lst@doitem{####1}{####2}}%

If the remainder of the list is empty then break loop, otherwise restart extracting the next, first item for treatment:

```
130 \noexpand\ifblank{####3}
```
131 {\noexpand\ettl@listbreak}

132 {\'ettl@lst@\string#1'{####1}####3}&}%

Now the definitions are ready, execute them:

133 }\defineparser}%

\ettl@lst@doitem apply the auxiliary command(s) (in #1) to the item (#2): \ettl@listbreak breaks the loop, removing the extra &:

134 \long\gdef\ettl@lst@doitem#1#2{#1{#2}}%

135 \long\gdef\ettl@listbreak#1&{}%

Leave "catcode-group":

136 \endgroup

<span id="page-14-0"></span>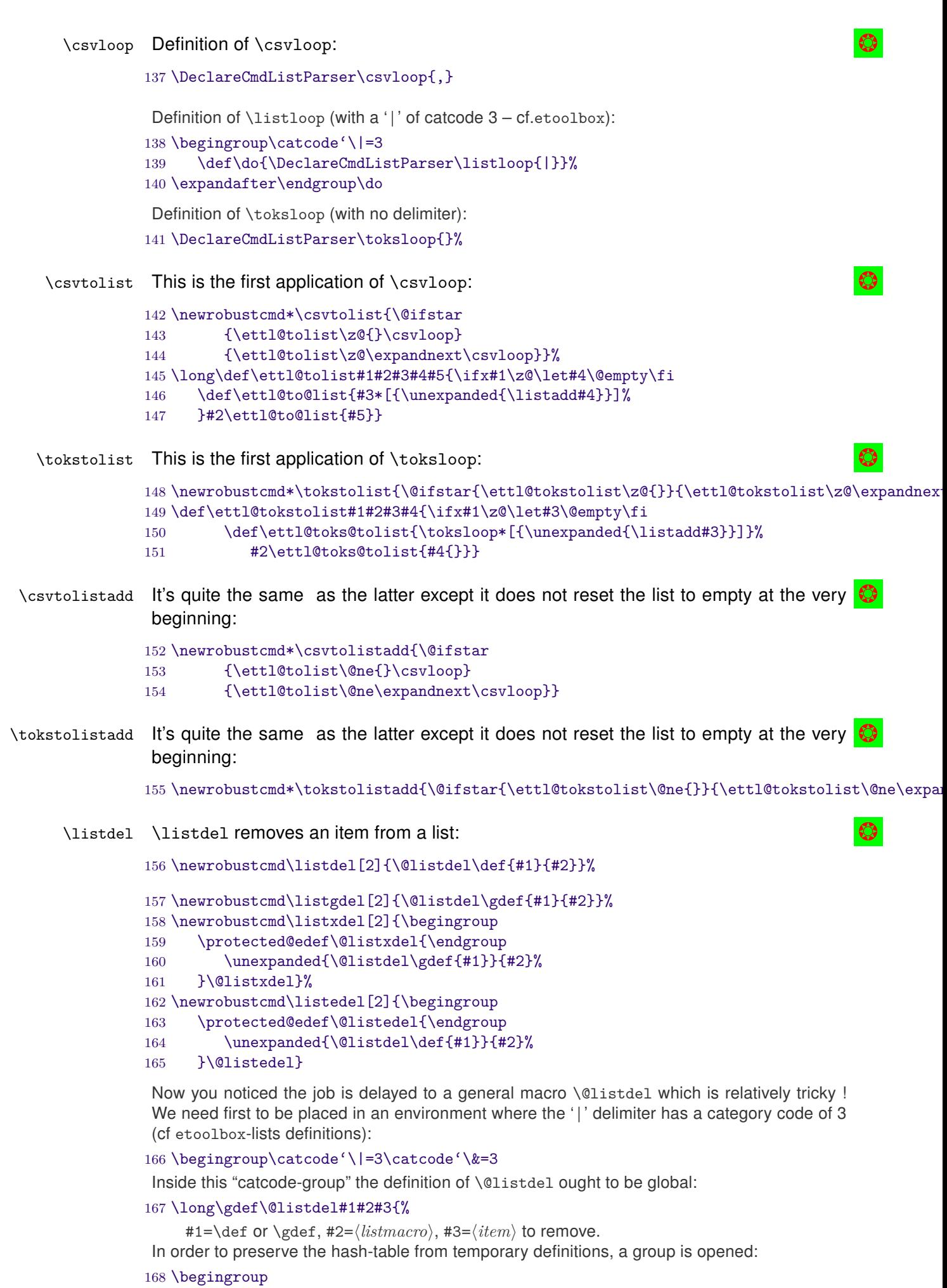

\long\def\@tempa##1|#3|##2&{##1|##2\@tempb}%

<span id="page-15-0"></span> $\text{Netempa}$  is a delimited macro whose aim is to remove the first  $\langle item \rangle$  found in the list and it adds \@tempb after the result. If the  $\langle item \rangle$  was not in the list, then ##2 will be empty. Note that \@tempa is the only macro whose definition depends on the  $\langle item \rangle$  (and then leads \@listdel not to be fully-expandable).

The result of \@tempa expansion is then given to \@tempb whose purpose is to cancel out whatever is found between the two delimiters: |\@tempb...|\@tempb:

170 \long\def\@tempb|##1|\@tempb##2|\@tempb{% 171 \ifblank{##2}{\unexpanded{##1}}

If the  $\langle item \rangle$  was not is the list, then  $\#2$  will be empty, and

\@tempb|...|\@tempb...|\@tempb

is replaced by the *original-list* (i.e.,  $\#11$  – that we shall not expand), then the loop is broken; otherwise the  $\langle item \rangle$  was in the list and ##1 is the *shortened*-list without the  $\langle item \rangle$ . We have to loop to remove all the *litems*) of the list, except in the case where the *shortened*-list is empty after having removing  $\langle item \rangle$  (##1 empty):

#### 172 {\ifblank{##1}{}{\@tempx##1&}}}%

Now we just have to (define and) expand \@tempx in an \edef which is going to redefine the *listmacro*). \@tempx expands first \@tempa and then \@tempb on the result of the expansion of \@tempa. The macro \@tempx itself has an argument: it is (at first stage) the replacement text of  $\langle$ *listmacro* $\rangle$ :

```
173 \long\def\@tempx##1&{\expandafter\@tempb\@tempa|##1|\@tempb|#3|&}%
174 \edef\@redef{\endgroup
```

```
175 \unexpanded{#1#2}{% ie: \def or \gdef \listmacro
```
\@redef redefines the list using (\def or \gdef), the replacement text is the result of the expansion of  $\text{Cetempx}$  on the  $\langle\text{listmacro}\rangle$  which is expanded once (to see its items...):

```
176 \expandafter\@tempx\unexpanded\expandafter{#2}&}%
```

```
Then just expand \@redef to proceed the redefinition of \langle\textit{listmacro}\rangle:
```

```
177 }\@redef}% end of \@listdel
```
And ends the "catcode-group":

178 \endgroup

 $\setminus$ getlistindex  $\setminus$ getlistindex may be defined, with its star form (no expansion of the list) and normal  $\odot$ form ( $\langle\textit{listmacro}\rangle$  expanded once); The search-index is initialised at 1:

We first need to get into a group where delimiter '|' and '&' have catcode 3:

```
179 \newcommand\getlistindex[1]{\FE@ifstar{#1}
180 {\ettl@getlistindex{}\unexpanded}
181 {\ettl@getlistindex\expandnext\unexpanded}}
```
\xgetlistindex \xgetlistindex is similar but the  $\langle item \rangle$  is expanded during string comparison (inside \pdfstrcmp is pdfT<sub>F</sub>X, or before the test if this primitive is not found).

```
182 \newcommand\xgetlistindex[1]{\FE@ifstar{#1}
183 {\ettl@getlistindex{}\@firstofone}
184 {\ettl@getlistindex\expandnext\@firstofone}}
```
Then the following macro does the job in a loop, which is fully expandable when we can use \pdfstrcmp:

```
185 \begingroup\catcode'\|=3\catcode'\&=3
186 \long\gdef\ettl@getlistindex#1#2#3{\FE@testopt{#3}{\ettl@get@listindex{#1}{#2}}{}}
187 \long\gdef\ettl@get@listindex#1#2[#3]#4#5{#1\ettl@get@list@idx{#5}{#4}{\numexpr1}{#2}[{#3}]}
188\long\gdef\ettl@get@list@idx#1#2#3#4[#5]{% #1=expanded list, #2=item, #3=index, #4=\une
189 \ifblank{#1}0% the (remainder of) the list is empty
190 " {\xifstrcmp{\expandonce{\ettl@list@first@item#1&}}{#4{#2}}}
191 ! {\ettl@listitem@cmp{\ettl@list@first@item#1&}{#2}{#4}}
192 {\ifblank{#5}{\number#3\relax}{\ettl@ifiscount{#5}{#5=\number#3\relax}{\edef#5}}}
193 {\expandnext\ettl@get@list@idx{\ettl@list@other@item#1&}{#2}{#3+1}{#4}[{#5}]}}
```
The next two macros expand to the first item in a list or the remainder of the list respectively:

```
194 \long\gdef\ettl@list@first@item#1|#2&{#1}
```

```
195 \long\gdef\ettl@list@other@item#1|#2&{#2}
196 !\long\gdef\ettl@listitem@cmp#1#2#3{%
197 ! \ifx#3\unexpanded\def\ettl@listitem@cmp@{#2}%
198 ! \else\protected@edef\ettl@listitem@cmp@{#2}%
199 ! \fi
200 ! \expandafter\ifstrequal\expandafter{#1}{#2}}
201 \edef\ettl@ifiscount{%
202 \gdef\noexpand\ettl@ifiscount##1{%
203 \noexpand\expandafter\noexpand\ettl@ifiscount@i
204 \noexpand\meaning##1\string\count\noexpand\@nil}%
205 }\ettl@ifiscount
206 \edef\ettl@ifiscount@i{%
207 \gdef\noexpand\ettl@ifiscount@i##1\string\count##2\noexpand\@nil{%
208 \noexpand\ifempty{##1}}%
209 }\ettl@ifiscount@i
```
 $\setminus$ getcsvlistindex  $\bullet$ 

```
210 \long\gdef\getcsvlistindex#1{\FE@ifstar{#1}
211 {\setminus}212 {\text\`{}
```
 $\xrightarrow{\text{xgetcsv}1}$  is similar but the  $\langle item \rangle$  is expanded during string comparison (inside \pdfstrcmp is pdfTEX, or before the test if this primitive is not found).

```
213 \long\gdef\xgetcsvlistindex#1{\FE@ifstar{#1}
214 {\ettl@getcsvlistindex{}\@firstofone}
215 {\setminus {\{ \text{getcsvlistindex} \varphi \text{Cifirstofone} \}}
```
Then the following macro does the job in a loop, which is fully expandable when we can use \pdfstrcmp:

```
216 \long\gdef\ettl@getcsvlistindex#1#2#3{\FE@testopt{#3}{\ettl@get@csvlistindex{#1}{#2}}{}}
217\long\gdef\ettl@get@csvlistindex#1#2[#3]#4#5{#1\ettl@get@csvlist@idx{#5}{#4}{\numexpr1}
218 \long\gdef\ettl@get@csvlist@idx#1#2#3#4[#5]{% #1=expanded list, #2=item, #3=index, #4=\
219 \ifblank{#1}0% the (remainder of) the list is empty
220 " {\xifstrcmp{\expandonce{\ettl@csvlist@first@item#1&}}{#4{#2}}}
221 ! {\ettl@listitem@cmp{\ettl@csvlist@first@item#1&}{#2}{#4}}
222 {\ifblank{#5}{\number#3\relax}{\ettl@ifiscount{#5}{#5=\number#3\relax}{\edef#5}}}
223 {\expandnext\ettl@get@csvlist@idx{\ettl@csvlist@other@item#1&}{#2}{#3+1}{#4}[{
```
The next two macros expand to the first item in a list or the remainder of the list respectively:

```
224 \long\gdef\ettl@csvlist@first@item#1,#2&{#1}
225 \long\gdef\ettl@csvlist@other@item#1,#2&{#2}
```
#### $\setminus$ gettokslistindex

```
226 \long\gdef\gettokslistindex#1{\FE@ifstar{#1}
227 {\ettl@gettokslistindex{}}
228 {\ettl@gettokslistindex\expandnext}}
229 \long\gdef\ettl@gettokslistindex#1#2{\FE@testopt{#2}{\ettl@get@tokslistindex{#1}}{}}
230 \long\gdef\ettl@get@tokslistindex#1[#2]#3#4{#1\ettl@get@tokslist@idx{#4}{#3}{\numexpr1}
231 \long\gdef\ettl@get@tokslist@idx#1#2#3[#4]{% #1=expanded list, #2=item, #3=index
232 \ifblank{#1}0% the (remainder of) the list is empty
233 {\expandafter\ifx\expandafter#2\ettl@tokslist@first@item#1&%
234 \ettl@afterelse\ifblank{#4}{\number#3\relax}
235 {\ettl@ifiscount{#4}{#4=\number#3\relax}{\edef#4{\number#3}}}%
236 \else \ettl@afterfi
237 \expandnext\ettl@get@tokslist@idx{\ettl@tokslist@other@item#1&}{#2}{#3+1}[{#4}]%
238 \fi}}
```
The next two macros expand to the first item in a list or the remainder of the list respectively: 239 \long\gdef\ettl@tokslist@first@item#1#2&{#1}

```
240 \long\gdef\ettl@tokslist@other@item#1#2&{#2}
241 \endgroup% catcode group
```
#### <span id="page-17-0"></span> $\zeta$  and  $\zeta$  and  $\zeta$  and  $\zeta$  and  $\zeta$  and  $\zeta$  and  $\zeta$  and  $\zeta$  and  $\zeta$  and  $\zeta$  and  $\zeta$  and  $\zeta$  and  $\zeta$  and  $\zeta$  and  $\zeta$  and  $\zeta$  and  $\zeta$  and  $\zeta$  and  $\zeta$  and  $\zeta$  and  $\zeta$  and  $\zeta$  and

```
242 \newcommand\getlistitem[1]{\FE@ifstar{#1}{\ettl@getlistitem{}}
243 <br>
243 {\ettl@getlistitem\expandnext}}
244 \begingroup\catcode'\&=3
245 \long\gdef\ettl@getlistitem#1#2#3{%#2=index, #3=list or list-macro
246 #1\ettl@get@list@item{#3}{\numexpr#2}}
247 \long\gdef\ettl@get@list@item#1#2{%
248 \ifblank{#1}{}
249 {\ifnum#2=1 \ettl@afterelsefi
250 \expandonce{\ettl@list@first@item#1&}%
251 \else\ifnum#2>0 \ettl@afterfifi
252 \expandnext\ettl@get@list@item{\ettl@list@other@item#1&}{#2-1}%
253 \{f_i\}_{i\}254 \endgroup
```
#### \getcsvlistitem

```
255 \newcommand\getcsvlistitem[1]{\FE@ifstar{#1}{\ettl@getcsvlistitem{}}
256 {\text{\texttt{}\texttt{}}257 \begingroup\catcode'\&=3
258 \long\gdef\ettl@getcsvlistitem#1#2#3{%#2=index, #3=list or list-macro
259 #1\ettl@get@csvlist@item{#3,}{\numexpr#2}}
260 \long\gdef\ettl@get@csvlist@item#1#2{%
261 \ifblank{#1}{}
262 {\ifnum#2=1 \ettl@afterelsefi
263 \expandonce{\ettl@csvlist@first@item#1&}%
264 \else\ifnum#2>0 \ettl@afterfifi
265 \expandnext\ettl@get@csvlist@item{\ettl@csvlist@other@item#1&}{#2-1}%
266 \{f_i\}_{i\}267 \endgroup
```
#### $\zeta$ )  $\zeta$  and  $\zeta$  and  $\zeta$  and  $\zeta$  and  $\zeta$  and  $\zeta$  and  $\zeta$  and  $\zeta$  and  $\zeta$  and  $\zeta$  and  $\zeta$  and  $\zeta$  and  $\zeta$  and  $\zeta$  and  $\zeta$  and  $\zeta$  and  $\zeta$  and  $\zeta$  and  $\zeta$  and  $\zeta$  and  $\zeta$  and  $\zeta$

```
268 \newcommand\gettokslistitem[1]{\FE@ifstar{#1}{\ettl@gettokslistitem{}}
269 {\text{\texttt{{\char'134}}}}270 \begingroup\catcode'\&=3
271 \long\gdef\ettl@gettokslistitem#1#2#3{%#2=index, #3=list or list-macro
272 #1\ettl@get@tokslist@item{#3{}}{\numexpr#2}}
273 \long\gdef\ettl@get@tokslist@item#1#2{%
274 \ifblank{#1}{}
275 {\ifnum#2=1 \ettl@afterelsefi
276 \expandonce{\ettl@tokslist@first@item#1&}%
277 \else\ifnum#2>0 \ettl@afterfifi
278 \expandnext\ettl@get@tokslist@item{\@gobble#1}{#2-1}%
279 \{f_i\}_{i\}280 \endgroup
```
\collecttoks A simple token scanner, vectorized version of \futurelet.

```
281 \newrobustcmd*\collecttoks{\@ifstar\ettl@scantoks\ettl@collecttoks}
282 \def\ettl@scantoks{\@latex@error{The starred version of \noexpand\collecttoks
283 \MessageBreak (i.e. scantoks) is NOT implemented YET.}\@ehd}
```
#### \ettl@collecttoks

 \def\ettl@collecttoks#1#2#3{\begingroup \def\ettl@collecttoks@list{#2}% \let#1=\@empty 287 \def\Next{\ettl@collect@toks{#1}}%

```
288 \def\finale{#3}%
289 \futurelet\ettl@x\Next}
290 \def\ettl@collect@toks#1{%
291 \edef\ettl@i{\gettokslistindex\ettl@x\ettl@collecttoks@list}%
292 \ifcase\ettl@i \edef\next{\endgroup
293 \def\noexpand#1{\expandonce{#1}}\expandonce{\finale}}%
294 \else \def\next{\ettl@collect@toks@next{#1}}%
295 \fi\next}
296 \def\ettl@collect@toks@next#1#2{%
297 \edef#1{\expandonce{#1}\unexpanded{#2}}%
298 \futurelet\ettl@x\Next}
```
299 (/package)

### **7.7 Example**

```
300 (*example)
301 \documentclass[11pt,french,a4paper,oneside]{scrartcl}
302 \usepackage[latin1]{inputenc}
303 \usepackage[T1]{fontenc}
304 \usepackage[american]{babel}
305 \usepackage{geometry,doc,ltxdockit,txfonts,fancyhdr,stmaryrd,graphicx,fancyvrb}
306 \usepackage{etextools}
307 \hypersetup{colorlinks,pdfstartview={FitH}}
308 \geometry{top=1.5cm,bottom=1.2cm,left=2.5cm,right=1cm}
309 \{fancyhf\}310 \fancyhead[L]{Examples for the \sty{etextools} package}
311 \pagestyle{fancy}
312 \MakeShortVerb{\|}
313
314 \makeatletter
315 \def\smex{\leavevmode\hb@xt@2em{\hfil$\longrightarrow$\hfil}}
316 \def\FE{\setbox8\hbox{$\m@th\bindnasrepma$}%
317 \textcolor{fecc}{\scalebox{2}{$\copy8\mkern-13.5mu\copy8\mkern-13.5mu\copy8$}}}
318 \definecolor{fecc}{rgb}{.2,.6,.2}
319 \def\strip@meaning{\expandafter\strip@prefix\meaning}
320 \def\strip@macro{\expandafter\strip@macroprefix\meaning}
321 \def\get@params#1{\expandafter\@get@params\meaning#1\@nil}
322 \edef\@get@params{%
323 \def\noexpand\@get@params\detokenize{macro:}##1\detokenize{->}##2\noexpand\@nil{##1}
324 }\@get@params
325 \def\make@macro#1{\string\def\string#1\get@params#1\string{\strip@meaning#1\string}}
326 \newcommand\preline{\@ifstar{\@preline}{\hrulefill\par\@preline}}
327 \def\@preline#1{\noindent\hskip6pt\texttt{\make@macro#1}\par\vskip1.5ex}
328
329 \def\meaningcs#1{\expandafter\meaning\csname#1\endcsname}
330 \def\Meaningcs#1{\expandafter\strip@meaning\csname #1\endcsname}
331 \@ifundefined{pdfstrcmp}{\let\ifpdfTeX\iffalse}{\let\ifpdfTeX\iftrue}
332
333 \newcommand*\test{\@ifstar{\let\fe\relax\testi}{\let\fe\FE\testi}}
334 \newcommand\testi[1]{%
335 \csname test#1\endcsname
336 \edef\usercmd{\Meaningcs{test#1}}\edef\result{\meaningcs{#1Test}}\noindent
337 \begin{tabular}{lp{15cm}}
338 \multicolumn{2}{1}{\textcolor{blue}{\llap{\fe\,\smex}\tt \usercmd}} \\[1.5ex]
339 \c{#1Test} = \& \tt \b{f} series\ results340 \end{tabular}\par\nobreak\hrulefill\null\goodbreak}
341
342
343
344 \begin{document}
345 \title{etextools examples}
```

```
346 \subtitle{Examples for some macros provided by the \sty{etextools} package}
347 \author{Florent Chervet}
348 \date{July 22, 2009}
349 \maketitle
350
351 \tableofcontents
352
353
354 \section{\cmd{expandnext} examples}
355
356 \subsection{Test if the replacement text of macro is really empty}
357
358 \def\xx{ }
359 \def\testexpandnext{%
360 \edef\expandnextTest{\string\xx\ is \expandnext\ifempty{\xx}{}{not} empty}
361 }
362 \preline\xx
363 \test{expandnext}
364
365 \text{def}\x{\text{}}366 \preline\xx
367 \test{expandnext}
368
369
370 \clearpage
371 \subsection{Test if the replacement text of a macro is blank (empty or spaces)}
372
373 \def\xx{something}
374 \def\testexpandnext{%
375 \edef\expandnextTest{\string\xx\ is \expandnext\ifblank{\xx}{}{not} blank}
376 }
377 \preline\xx
378 \test{expandnext}
379
380 \def \xx{ }
381 \preline\xx
382 \test{expandnext}
383
384
385
386 \subsection{Detokenize the replacement text of a named-sequence}
387 \def\detokenizecs#1{\expandnext\expandnext\detokenize{\csname #1\endcsname}}
388 \def\testexpandnext{%
389 \edef\expandnextTest{\detokenizecs{document}}}
390 \preline\detokenizecs
391 \test{expandnext}
392
393
394 \section{Testing characters}
395 \subsection{\cmd{ifsinglechar} versus \cmd{iffirstchar}}
396 \def\testifsinglechar{%
397 \edef\ifsinglecharTest{\ifsinglechar *{*hello*}{ single star }{ something else }}
398 }\hrulefill\par
399 \test{ifsinglechar}
400
401 \def\testifsinglechar{%
402 \edef\ifsinglecharTest{\ifsinglechar *{ *}{ single star }{ something else }}
403 }\hrulefill\par
404 \test{ifsinglechar}
405
406 \def\testifsinglechar{%
407 \edef\ifsinglecharTest{\ifsinglechar *{ * } { single star }{ something else }}
```

```
408 }\hrulefill\par
409 \test{ifsinglechar}
410 {\small Note the space \textbf{after} the star $\uparrow$.}
411
412 \def\testiffirstchar{%
413 \edef\iffirstcharTest{\iffirstchar *{*hello*}{ first char is star }{ something else
414 }\hrulefill\par
415 \test{iffirstchar}
416
417 \subsection{Fully Expandable starred macros}
418 \def\starmacro#1{\FE@ifstar{#1}\starred\notstarred}
419 \def\starred#1{your "#1" will be processed by the STAR form}
420 \def\notstarred#1{your "#1" will be processed by the NORMAL form}
421 \def\testFE@ifstar{%
422 \edef\FE@ifstarTest{\starmacro{sample text}}}
423 \preline\starmacro
424 \preline*\starred
425 \preline*\notstarred
426 \test{FE@ifstar}
427
428 \def\testFE@ifstar{%
429 \edef\FE@ifstarTest{\starmacro*{sample text}}}
430 \hrulefill\par
431 \test{FE@ifstar}
432
433 \subsection{Fully Expandable macros with options}
434 \def\optmacro#1{\FE@testopt{#1}\OPTmacro{Mr.}}
435 \def\OPTmacro[#1]#2{#1 #2}
436 \def\testFE@testopt{%
437 \edef\FE@testoptTest{\optmacro{Woody Allen}}}
438 \preline\optmacro
439 \preline*\OPTmacro
440 \test{FE@testopt}
441
442 \def\testFE@testopt{%
443 \edef\FE@testoptTest{\optmacro[Ms.]{Vanessa Paradis}}}
444 \hrulefill\par
445 \test{FE@testopt}
446
447
448 \section{Lists management}
449
450 \subsection{\cmd{csvloop} and \cmd{csvloop*} examples}
451
452 \subsubsection{\cmd{makequotes}}
453 \def\makequotes#1{"#1"\space}
454 \def\testcsvloop{%
455 \edef\csvloopTest{\csvloop*[\makequotes]{hello,world}}
456 }
457 \preline\makequotes
458 \test{csvloop}
459
460 \subsubsection{\cmd{detokenize}}
461 \def\testcsvloop{%
462 \edef\csvloopTest{\csvloop*[\detokenize]{\un,\deux}}
463}\hrulefill\par
464 \test{csvloop}
465
466 \subsubsection{\cmd{numexpr}}
467 \def\mylist{1,2,3,4,5}\def\ysveen#1{$#1\times 7 = \number\numexpr#1*7\relax$\paralg$468 \def\testcsvloop{%
469 \edef\csvloopTest{\csvloop[\BySeven]\mylist}}
```

```
470 \preline\mylist
471 \preline*\BySeven
472 \test{csvloop}
473
474 \subsubsection{protected \cmd{textbf}}
475 \def\testcsvloop{%
476 \protected@edef\csvloopTest{\csvloop*[\textbf]{hello ,my ,friends}}
477}\hrulefill\par
478 \test{csvloop}
479
480 \subsection{Index in lists and items by index}
481
482 \subsubsection{\cmd{getlistitem}}
483 \csvtolist*\mylist{one,two,three,four,five,alpha,beta,gamma}
484 \def\testgetlistitem{%
485 \edef\getlistitemTest{\getlistitem{4}\mylist}
486 }\hrulefill\par
487\noindent\hskip6pt/\csvtolist*\mylist{one,two,three,four,five,alpha,beta,gamma}/\par\vs
488 \test{getlistitem}
489
490 \subsubsection{\cmd{getlistindex}}
491 \ifpdfTeX
492 \leavevmode\vadjust{\textsl{Require the }\string\pdfstrcmp\ \textsl{primitive (pdf\TeX{
493 \def\testgetlistindex{%
494 \edef\getlistindexTest{\getlistindex{alpha}\mylist}
495 }\hrulefill\par
496 \noindent\hskip6pt/\csvtolist*\mylist{one,two,three,four,five,alpha,beta,gamma}/\par\vs
497 \test{getlistindex}
498
499 \leavevmode\vadjust{\textsl{Require the }\string\pdfstrcmp\ \textsl{primitive (pdf\TeX{
500 \def\testgetlistindex{%
501 \edef\getlistindexTest{\getcsvlistindex*{alpha}{one,two,three,four,five,alpha,beta}}
502 }\hrulefill\par
503 \test{getlistindex}
504 \fi
505
506 \hrulefill\par
507 \getlistindex[\myindex]{alpha}\mylist
508 {\color{blue}\noindent\hskip6pt\llap\smex|\getlistindex[\myindex]{alpha}\mylist|\par\vs
509 {\tt\string\myindex=\quad\textbf{\meaning\myindex}}
510 \hrulefill\par\vskip.5ex
511
512 \hrulefill\par
513 \newcount\myindex
514 \getcsvlistindex*[\myindex]{alpha}{one,two,three,four,five,alpha,beta}
515 \noindent\hskip6pt|\newcount\myindex|\par
516 {\color{red}\label{cold} {\color{blue}\noindent\hskip6pt\llap\smex|\getcsvlistindex*[\myindex]{alpha}{one,two,th
517 {\tt\string\the\string\myindex=\qquad\textbf{\the\myindex}}
518 \hrulefill\par\vskip.5ex
519
520
521 \subsubsection{\cmd{xgetlistindex}}
522 \ifpdfTeX
523 \leavevmode\vadjust{\textsl{Require the }\string\pdfstrcmp\ \textsl{primitive (pdf\TeX{
524 \def\x{beta}
525 \def\testxgetlistindex{%
526 \edef\xgetlistindexTest{\xgetlistindex{\x}\mylist}
527 }\hrulefill\par
528 \noindent\hskip6pt/\csvtolist*\mylist{one,two,three,four,five,alpha,beta,gamma}/\par\vs
529 \preline*\x
530 \test{xgetlistindex}
531 \overline{f}
```

```
532
533 \subsubsection{\cmd{getlistindex} with \cmd{ifcase}}
534
535 \leavevmode\vadjust{Always purely expandable (no need of |\phi|, comparison done
536 \hrulefill\par\noindent
537 \llap{\FE\,\smex}\par\vskip-2.5\baselineskip\strut
538 \begin{Verbatim}
539 \ifcase \gettokslistindex*{D}{LRDF\relax 0}
540 Problem
541 \or What do to if L
542 \qquad \text{for} \qquad \text{What do to if } R543 \qquad \qquad \or What do to if D
544 \or What do to if F
545 \or What do to if \relax
546 \or What do to if O
547 \bigcup fi
548 \end{Verbatim}
549
550 {\tt Result=\qquad\bfseries
551 \ifcase\gettokslistindex*{D}{LRDF}
552 Problem
553 \or What do to if L554 \or What do to if R
555 \or What do to if D
556 \or What do to if F557 \fi}\par
558 \hrulefill\par\vskip.5ex
559
560
561
562 \end{document}
563 \langle/example\rangle
```
### **8 Revision history**

#### **2t 2009-08-15**

Addition of [\ifnotempty](#page-3-0), [\iflastchar](#page-3-0), [\ifstrcmp](#page-3-0), [\ifstrmatch](#page-3-0) **2h 2009-08-14** [\getlistindex](#page-7-0) is now fully expandable Addition of [\toksloop](#page-5-0) and \toksloop\* [\tokstolist](#page-6-0) and \tokstolist\* [\getcsvlistindex](#page-7-0) and [\getcsvlistitem](#page-8-0) [\gettokslistindex](#page-7-0) and [\gettokslistitem](#page-8-0) Addition of [\collecttoks](#page-8-0) – a vectorized version of \futurelet. [\FE@ifchar](#page-4-0) as a generalization of [\FE@ifstar](#page-4-0). **2z 2009-08-12** Addition of [\ifempty](#page-3-0), [\toksloop](#page-5-0), [\tokstolist](#page-6-0) and [\tokstolistadd](#page-6-0) Modification of [\ifsinglechar](#page-3-0) \ifsinglechar now works with \ifempty so that: \macro{ \* } is no more considered as a starred form because of the spaces following the \* however, the spaces **before** are skipped, as does **\@ifnextchar** from the L<sup>AT</sup>FX kernel.

Index added to this documentation paper.

**2e 2009-07-14**

First version (include an example file)

### **References**

- [1] David Carlisle and Peter Breitenlohner The *etex* package; 1998/03/26 v2.0; [CTAN:](http://www.ctan.org/tex-archive/macros/latex/contrib/etex-pkg/) [macros/latex/contrib/etex-pkg/](http://www.ctan.org/tex-archive/macros/latex/contrib/etex-pkg/).
- [2] Philipp Lehman The *etoolbox* package; 2008/06/28 v1.7; [CTAN:macros/latex/](http://www.ctan.org/tex-archive/macros/latex/contrib/etoolbox/) [contrib/etoolbox/](http://www.ctan.org/tex-archive/macros/latex/contrib/etoolbox/).

### <span id="page-24-0"></span>**Index**

Numbers written in italic refer to the page where the corresponding entry is described; numbers underlined refer to the code line of the definition; numbers in roman refer to the code lines where the entry is used.

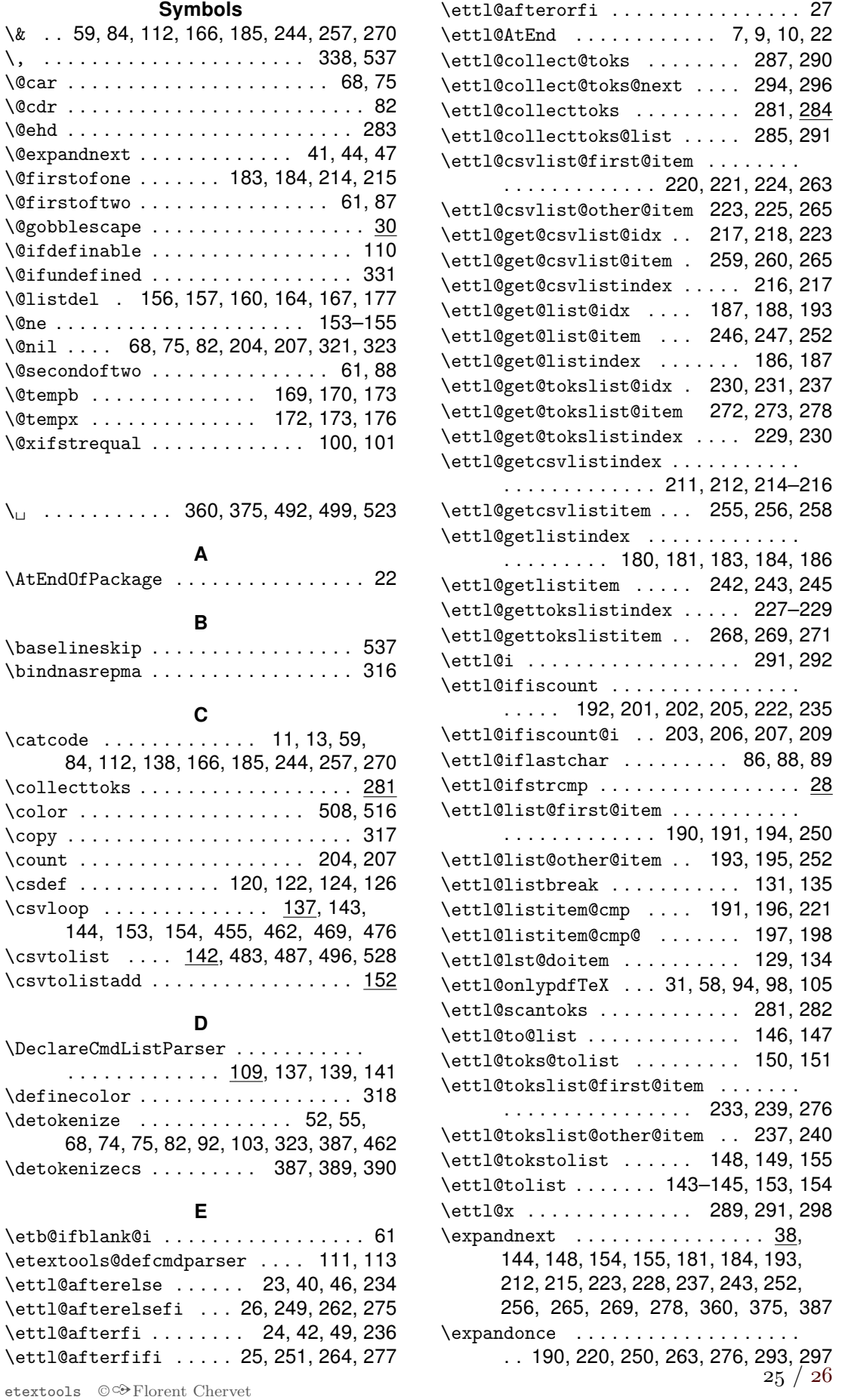

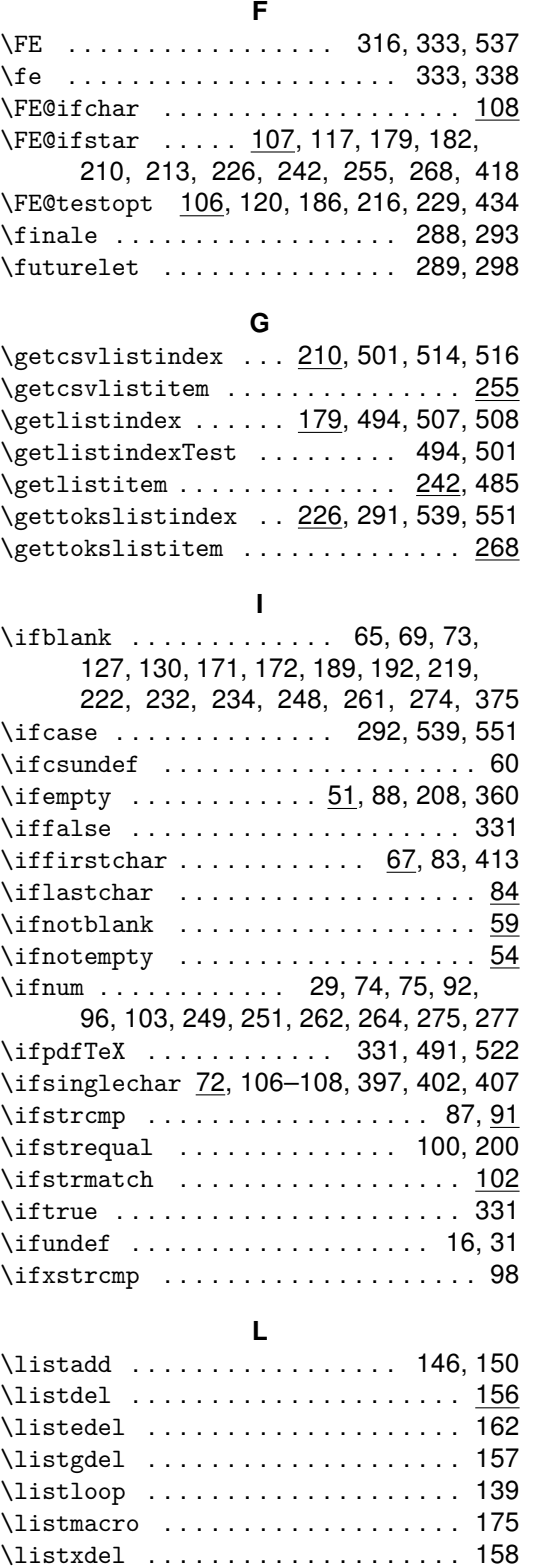

#### M

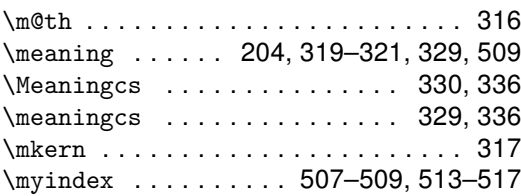

#### N

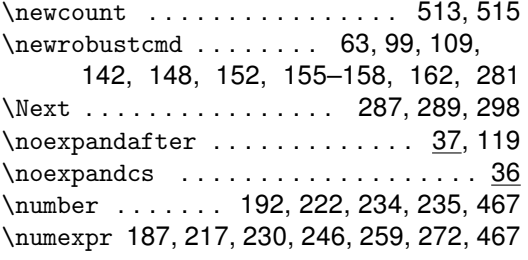

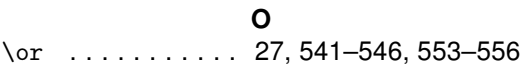

#### P

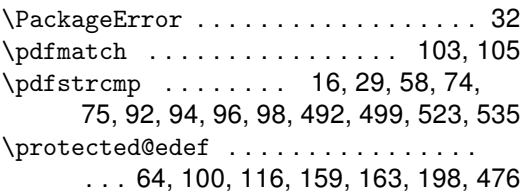

### Q

\qquad . . . . . . . . . . . . . . . . . . . 517, 550

### S

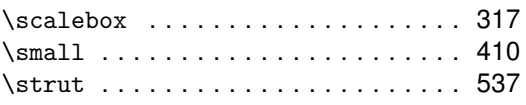

#### T

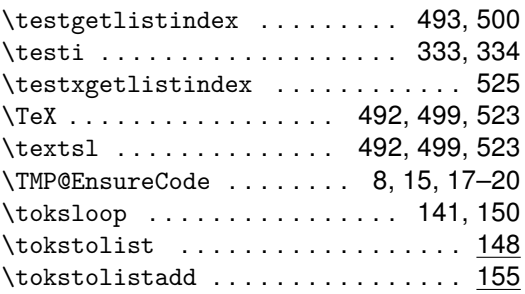

### U

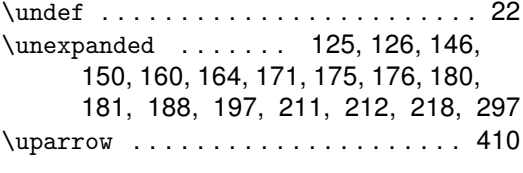

### V

\vadjust . . . . . . . . . . 492, 499, 523, 535

#### X

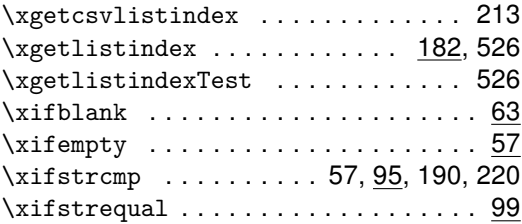